## **СОЗДАНИЕ АЛГОРИТМА РАБОТЫ ПО РАЗРАБОТКЕ ЭКРАНА ИНФОРМИРОВАНИЯ УЧАСТНИКОВ ОБРАЗОВАТЕЛЬНОГО ПРОЦЕССА Толкачев А.С. 1 , Казаринов А.С.<sup>2</sup>**

*1 Толкачев Александр Сергеевич – магистрант; <sup>2</sup>Казаринов Анатолий Сергеевич – профессор, доктор педагогических наук, кафедра математики и информатики, Глазовский государственный педагогический институт, г. Глазов*

*Аннотация: в данной работе рассмотрена проблема автоматизации организационного компонента образовательного процесса, в частности, проектирование информационного экрана для всех участников образовательного процесса. Основу проектирования составляет модель работы данного программного продукта, на основе предложенной модели разработан алгоритм функционирования информационного экрана и описаны инструментальные средства его программной реализации. Ключевые слова: информационный экран, информационный экран на телевизоре, информационная система для общеобразовательного заведения, алгоритм создания информационного экрана.*

В образовательных организациях встречаются участники, которые испытывают недостаток информации. Зачастую учащиеся забывают текущее расписание уроков, звонков, перемен и время различных мероприятий. Оперативная информация необходима в учебном процессе не только для учащихся и преподавателей, но и для всего персонала. Она способствует улучшению организации труда и отдыха, мобилизует и направляет на новый уровень качество организации учебного процесса. Профессиональные разработчики программного обеспечения считают данную проблему недостойной их внимания.

Таким образом, существует **проблема** в автоматизации организационного компонента образовательного процесса.

Данная проблема решается созданием информационного экрана и показом информации среди людей общеобразовательной организации.

Для того чтобы качественно создать программный продукт, необходимо описать алгоритм и составить модель работы данного продукта (нарисовать структурную схему).

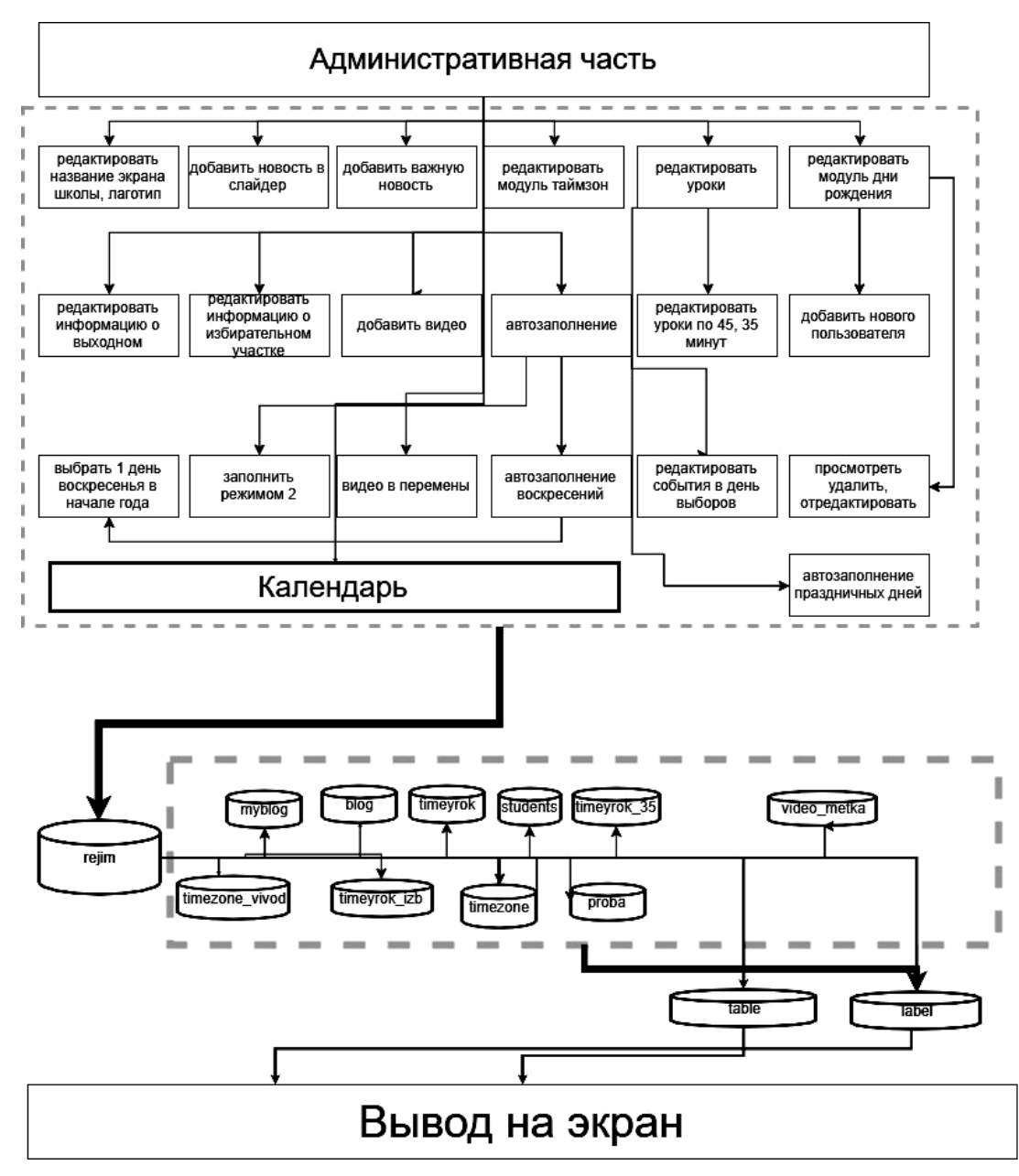

Рис. 1. Структурная схема

Существует база данных rejim. В ней долгое время хранится информация, используемая на экране. От нее зависит отображение административной части и части вывода данных. В административной части главной функцией является календарь. Эта функция зависит от текущей даты и хранит числа в базе данных, которые названы режимами. Режимов можно сделать сколько угодно. Также есть другие функции, например, редактирование названия системы, название школы, добавление новостей в слайдер и т.д. В части вывода информации выводится вся доступная информация в соответствии с режимом, а также реализована функция ајах, которая автоматически проверяет базу данных на наличие смены режима и смены любой информации в таблице label. Так как в label записывается вся информация, изменяемая в административной части.

Для создания приложения был выбран язык РНР [3], его функционал достаточен, чтобы быстро написать программу. Также будет использована база данных MSOL [4] для хранения долговременной информации. Сюда можно отнести таблицы для хранения временных периодов (начало и конец урока, перемены, начало и конец выборов, нахождения картинок в слайдере, данных о школе, о названии информационного экрана, логотипе и о режимах). CSS [5] будет использоваться для создания стилей оформления, верстки и создания дизайна проекта для различных разрешений экранов телевизора. JS [6] будет использоваться как язык сценариев для придания интерактивности, для отображения часов, таймера, различных эффектов. Ајах для перезагрузки системы в период изменения данных, заключается в фоновом обмене данными с веб-сервером. Таким образом, мы описали инструментальные средства, которые будут использоваться в проекте.

## **Заключение**

Таким образом, в данной статье был представлен алгоритм создания информационного экрана в общеобразовательных учреждениях. Описаны инструментальные средства, которые будут использоваться в проекте. Выбранные языки программирования являются актуальными и востребованными при разработке данного продукта. Качественно составленный алгоритм приведет к выполнению поставленной задачи. В проекте не будут использоваться готовые framework'и, что позволит качественно и более детально реализовать используемые технологий применительно к решаемой проблеме. Функционал, стилевое оформление, принцип работы программы будут представлены в следующей статье.

## *Список литературы*

- 1. *Толкачев А.С.* Информационный экран "NEWDAY" в образовательных организациях // Наука и образования сегодня,2017. № 7-18. C. 28-31.
- 2. Учебник по языку программирования PHP. [Электронный ресурс]. Режим доступа: http://php.net/manual/ru/tutorial.php/ (дата обращения: 10.12.2017).
- 3. Учебник MYSQL. [Электронный ресурс]. Режим доступа: http://www.webmasterwiki.ru/mysql/ (дата обращения: 11.11.2017).
- 4. Самоучитель CSS. [Электронный ресурс]. Режим доступа: http://htmlbook.ru/samcss/ (дата обращения: 10.10.2017).
- 5. Современный учебник Javascript. [Электронный ресурс]. Режим доступа: https://learn.javascript.ru/ (дата обращения: 10.12.2017).